# Chatbots

SHRIMAI PRABHUMOYE ALAN W BLACK SPEECH PROCESSING 11-[468]92

### **Overview**

- $\blacktriangleright$  Chatbots
- **Task Oriented**
- ▶ Non-Task Oriented Dialog Systems
- ▶ Building Dialog Systems
	- o Retrieval Based
	- o Similarity Metric
	- o Generative models

### Chatbots

▶ Designed to simulate how a human would behave as a conversational partner, thereby passing the Turing test.

 $\blacktriangleright$  Chatbots are used for various practical purposes like customer service, personal assistants or information acquisition.

## Chatbots

▶ Personal Dialog Assistants o Siri, Alexa ▶ Helpline Chatbots o hotel booking, airline reservation  $\blacktriangleright$  Conversational bots o Zo, Tay, Xiaoice, Facebook M

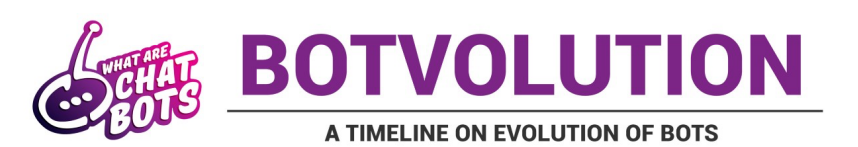

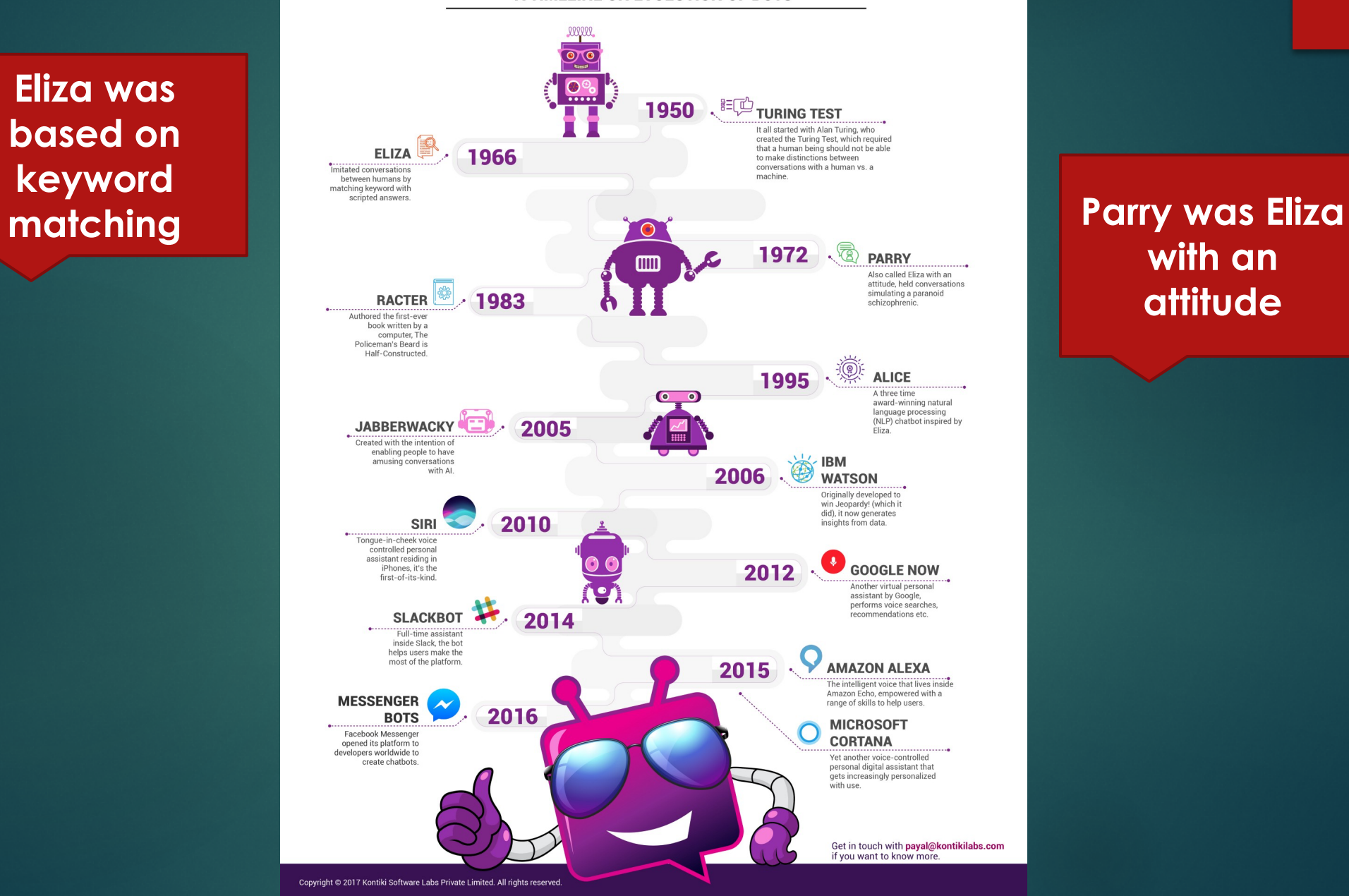

**with an attitude**

#### **Eliza was based on keyword**

## Aspects to think about

- 
- 
- 
- 
- 
- 
- -

## Aspects to think about

#### $\blacktriangleright$  Persona

- o voice, age, gender, background
- $\blacktriangleright$  Domain
- $\blacktriangleright$  Scenarios it can handle
- $\blacktriangleright$  Response for other scenarios
- ▶ Variation in input and output

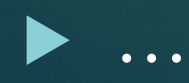

## Chatbots - Classes

### Task **Oriented**

- Clear and explicit intentions
- The system should have the capability to process the intents.

### Non-Task **Oriented**

- No particular agenda
- "What's up", "How are you doing?"

## Task Oriented

 $\blacktriangleright$  Intents: actions that the user wants the system to perform

Slots: arguments you need to fulfill the intent

 $\blacktriangleright$  Actions: system performs the task

Eg: "Adds a meeting to your calendar"

 $\blacktriangleright$  Responses: the utterance said by the system

▶ Eg: "Meeting has been added"

## Task Oriented - Example

- $\blacktriangleright$  User: I want to add one reminder to switch off the light.
- $\triangleright$  System: Intent  $\rightarrow$  Add Reminder
- $\triangleright$  System: Slot  $\rightarrow$  date, time and purpose
- System: When would you like to set the reminder?
- $\blacktriangleright$  User: In an hour
- $\triangleright$  System: Slot  $\rightarrow$  16 Sept at 4.30pm
- $\triangleright$  System: Action  $\rightarrow$  Set a reminder at 4.30pm on 16 Sept to switch off the light
- $\triangleright$  System: I have set a reminder to switch off the light in an hour.

## Task Oriented - Example

▶ User: I am getting late to class, so I need the next bus to CMU. I want to reach as fast as possible.

- $\triangleright$  System: Intent  $\rightarrow$  to go
- $\triangleright$  System: Slot  $\rightarrow$  date, time, departure\_stop, arrival\_stop (today, in the next 10 minutes, -, CMU)
- ▶ System: Where would you like to leave from?
- ▶ User: I live on Whitman and bartlett
- $\blacktriangleright$  System: departure\_stop  $\rightarrow$  whitman and forbes (Wh-Fo)

 $\triangleright$  System: Action  $\rightarrow$  Find the next bus from Wh-Fo to CMU

 $\triangleright$  System: The next bus is 61A in 12 minutes from Wh-Fo

## Task Oriented

Evaluation Metric:

- o Task completion success
- o Eg: The system was able to give the correct bus information, the system was able to set an alarm for the right time.
- o Length of dialog
- o Eg: The system should not ask too many questions, too many repetitions etc

## Task Oriented - Example

▶ User: I am getting late to class, so I need the next bus to CMU. I want to reach as fast as possible.

- $\triangleright$  System: Intent  $\rightarrow$  to go
- $\triangleright$  System: Slot  $\rightarrow$  date, time, departure\_stop, arrival\_stop  $(-,-,-, CMU)$
- System: What date would you like me to check the bus for?
- User: Today Sept 12!
- ▶ System: When would you like to leave?
- $\triangleright$  User: In the next 10 min!!

## Non Task Oriented

- $\blacktriangleright$  User1: Hey, what's up?
- ▶ User2: Nothing much. What about you?
- $\blacktriangleright$  User1: Nothing, just the usual hectic life of CMU.
- $\blacktriangleright$  User2: Yes, its been so long since we caught up. We should may be grab some coffee sometime…
- ▶ User1: Ya, that's true. We should definitely meet up sometime. Ok, I need to run for a class, ping me!
- ▶ User2: Sure, bye!

## Non Task Oriented

 $\blacktriangleright$  User1: Hey, have you seen the new Kingsman movie? ▶ User2: No, what's it about?

- ▶ User1: It's a science fiction thriller movie. Do you want to go watch it sometime?
- User2: Ya sure, I like sci-fi movies.
- $\blacktriangleright$  User1: Let's watch it over the weekend
- $\blacktriangleright$  User2: Ok  $\odot$

## Non Task Oriented

 $\blacktriangleright$  Intents and slots are hard to design  $\blacktriangleright$  Can have multiple responses Evaluation: o Engagement o User satisfaction o Length of dialog

 $\circ$  ...

## Chatbots Architectures

#### $\blacktriangleright$  Rule-based

- o Used very often to build some aspects of personal assistants.
- o Eg: "Add 'Meet Alan' in my Calendar"
- $\blacktriangleright$  Corpus-based
	- $\blacktriangleright$  Retrieval Techniques
	- o Used very often to build helpline chatbots.
	- o Examples: "How do I install Ubuntu on my machine?", "I cannot connect to network. How can I connect to wifi?"
	- ▶ Generative Models
	- o Used very often to build conversational chatbots.
	- o Example: "How are you doing?", "Can you tell me a secret?"

## Eliza: Weizenbaum (1966)

- $\blacktriangleright$  Men are all alike.
- $\triangleright$  IN WHAT WAY
- If They're always bugging us about something or other. ▶ CAN YOU THINK OF A SPECIFIC EXAMPLE ▶ Well, my boyfriend made me come here. YOUR BOYFRIEND MADE YOU COME HERE  $\blacktriangleright$  He says I'm depressed much of the time. **EXAM SORRY TO HEAR YOU ARE DEPRESSED**

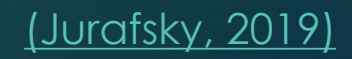

## Eliza pattern/transform rules

▶ (\* YOU \* ME) [pattern] ▶ (WHAT MAKES YOU THINK I PAT YOU) [transform]  $\blacktriangleright$  Example  $\blacktriangleright$  You hate me

u WHAT MAKES YOU THINK I HATE YOU

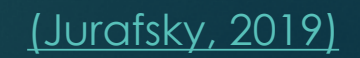

### Eliza Rules

**Pattern**  $K \left( (D_1) \left( R_{1,1} \right) \left( R_{1,2} \right) \right) \dots \left( R_{1,m1} \right)$  $(D_2)$   $(R_{2, 1})$   $(R_{2, 2})$  ...  $(R_{2, m2})$ . . .  $(D_n)$   $(R_{n, 1})$   $(R_{n, 2})$  …  $(R_{n, mn})$ Keyword Pattern Ranked list of transforms

(Jurafsky, 2019)

## Eliza Architectures

 $\blacktriangleright$  Examine each word w in user sentence  $\blacktriangleright$  Return the w with highest keyword rank  $\blacktriangleright$  If w exists:  $\blacktriangleright$  Check each rule for w in ranked order Choose first one that matches sentence  $\blacktriangleright$  Apply transform  $\blacktriangleright$  If no keyword applies, either Apply the transform for the "NONE" key, or Grab an action off the memory queue

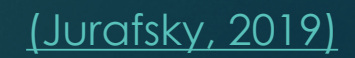

## Eliza Example

I know everybody laughed at me

- ▶ "I" is a very general keyword:
- u ( I ((I \*) (You say you 2) … )
- ▶ YOU SAY YOU KNOW EVERYBODY LAUGHED AT YOU
- ▶ "Everbody" is much more interesting (someone using universals like everybody/always is probably "referring to some quite specific event or person")
- **WHO IN PARTICULAR ARE YOU THINKING OF?**
- $\blacktriangleright$  Implementation: keywords stored with their rank
	- Everybody 5 (transformation rules)
	- ▶ I 0 (transformation rules) (Jurafsky, 2019)

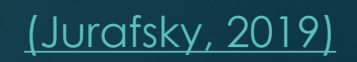

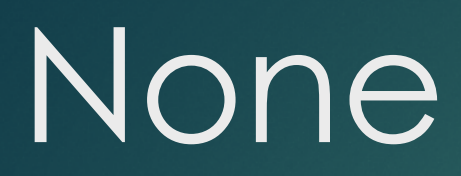

### **PLEASE GO ON** THAT'S VERY INTERESTING  $\blacktriangleright$  I SEE

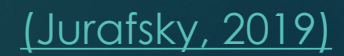

## Retrieval Techniques

 $\blacktriangleright$  Chatbots built using this technique:

- $\blacktriangleright$  Cleverbot
- $\blacktriangleright$  Xiaoice

Database of conversations:

- ▶ Human-human chats
- ▶ Human-machine chats

 $\blacktriangleright$  Find a turn in the database that matches the user's input, then give the response of that turn from the database.

## Retrieval Techniques

 $\blacktriangleright$  Fixed set of query-response pairs in the database.  $\blacktriangleright$  Representation of the query and the database.  $\blacktriangleright$  Metric to compare and evaluate the best fitting response.

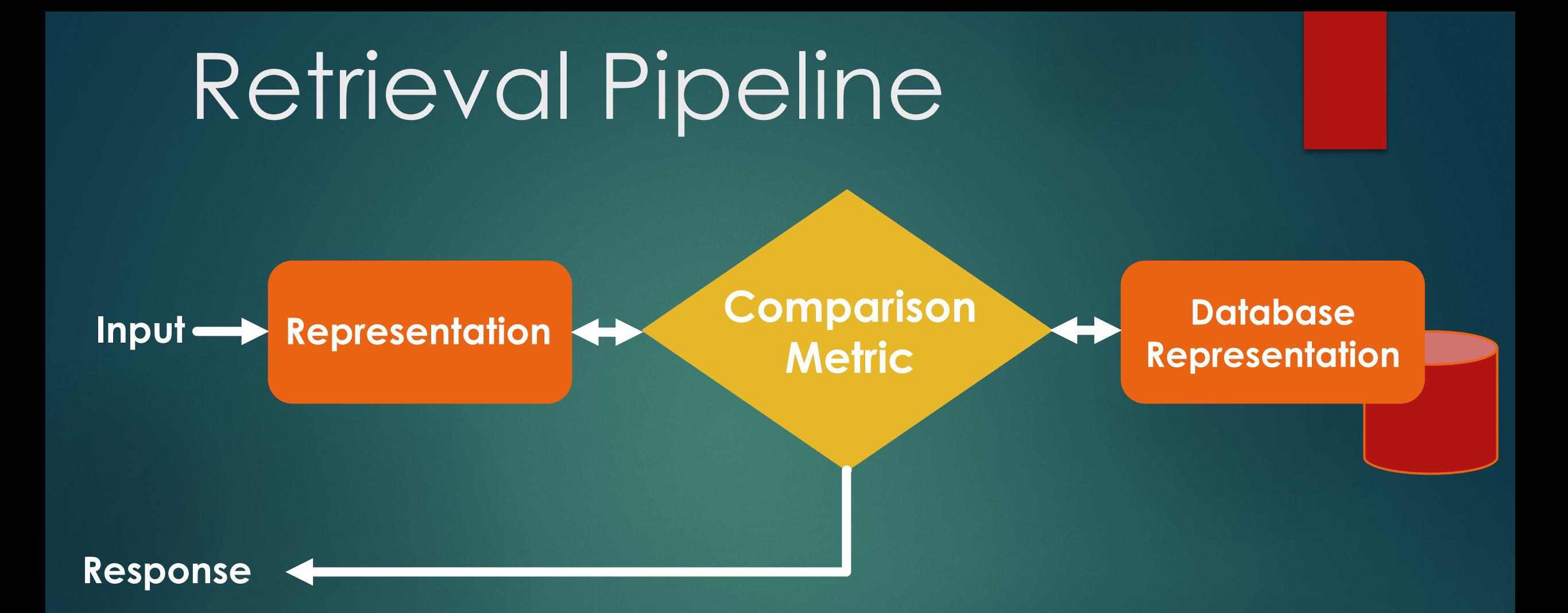

## Representation

- $\blacktriangleright$  Words themselves!
- ▶ Term Frequency Inverse Document Frequency (Tf-Idf)
- $\blacktriangleright$  N-grams
- $\blacktriangleright$  Word Vectors

## Representation

- $\blacktriangleright$  Words themselves!
- ▶ Term Frequency Inverse Document Frequency (Tf-Idf)
- $\blacktriangleright$  N-grams
- $\blacktriangleright$  Word Vectors

## TF-IDF

### **Figuency (TF):**

- **In measures how frequently a term occurs in a** document.
- $\blacktriangleright$  term frequency  $tf(t, d)$  of term t in document d is defined as the number of times that  $t$  occurs in  $d$ .
- $\blacktriangleright$  The term frequency is often divided by the document length.

$$
tf(t,d) = f_{t,d} / \sum_{t' \in d} f_{t',d}
$$

## Term Frequency

 $\blacktriangleright$  Raw term frequency is not what we want:

- $\triangleright$  A document with 10 occurrences of the term is more relevant than a document with 1 occurrence of the term.
- But not 10 times more relevant.
- $\blacktriangleright$  Relevance does not increase proportionally with term frequency.

## Inverse Document **Frequency**

 $\blacktriangleright$  Are all words equally informative?

- $\blacktriangleright$  Rare terms are more informative
	- u Example: stop words like *the, a, and, that* etc
- $\triangleright$  Suppose the input contains a rare term like phagocytosis. (The term is rare in the database)
- $\blacktriangleright$  A document containing the term phagocytosis is very likely to be relevant to the input

▶ We want a high weight for rare terms like phagocytosis.

## Inverse Document **Frequency**

 $\blacktriangleright$  measure of how much information the word provides, that is, whether the term is common or rare across all documents.

 $\triangleright$  Total number of documents  $(N)$  divided by the count of the number of documents that contain term  $t$ 

$$
idf(t, D) = \log \frac{N}{1 + | \{d \in D : t \in d\} |}
$$

### TF-IDF Example

▶ Document (d)  $\rightarrow$  100 words, term "dog" appears 5 times in d.

> $tf("dog", d) =$ 5 100

 $\triangleright$  Suppose, D =10 million and "dog" appears in 999 of them

> $idf("dog", D) = log$ 10000000  $1 + 999$  $= 4$

 $\blacktriangleright$  TF-IDF score: 0.05  $*$  4 = 0.12

## TF-IDF Representation

#### **Vocabulary Table**

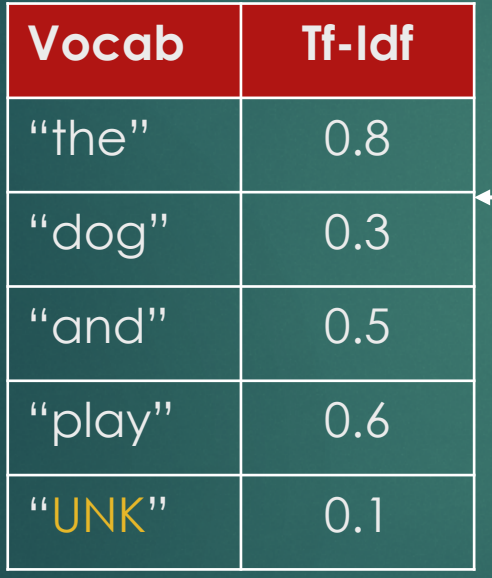

#### **Representation of the input**

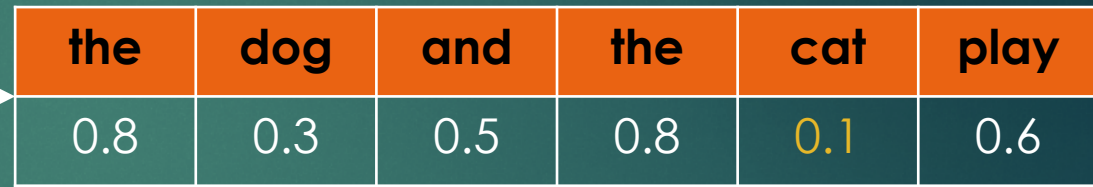

## TF-IDF Limitations

#### ▶ Cannot work for synonyms

u *I find it very common* and *I find it very prosaic* could have very different representations depending on the TF-IDF of common and prosaic

#### ▶ Does not take context into account

- Doesn't consider the ordering of words in the query or the document
	- ▶ Bob loves Mary and Mary loves Bob have the same representations!

## Representation

 $\blacktriangleright$  Words themselves!

▶ Term Frequency – Inverse Document Frequency (Tf-Idf)

 $\blacktriangleright$  N-grams

 $\blacktriangleright$  Word Vectors

## N-grams

#### $\blacktriangleright$  Unigram:  $P(w)$

Still does not take context into account  $\blacktriangleright$  Bigram:  $P(w_1, w_2)$  $\blacktriangleright$   $P("I", "am")$  and  $P("I", "is")$ ▶ Takes one word context  $\blacktriangleright$  Trigram:  $P(w_1, w_2, w_3)$ ▶ Takes two word context  $\blacktriangleright$  N-gram:  $P(w_1, w_2, \dots, w_n)$ 

N-grams

 $\blacktriangleright$  Takes context into account

 $\blacktriangleright$  You can set the decide the window size of context

## Similarity Metric

- ▶ Jaccard Similarity Coefficient
- ▶ Cosine Similarity
- ▶ Euclidean Distance
- **Pearson Similarity**
- $\blacktriangleright$  How it works:
	- $\triangleright$  A = representation of the input and
	- $\triangleright$  B = representation of the query in the database.
	- $\blacktriangleright$  For each query in the database, we calculate similarity score and select the query which has max score.
	- $\triangleright$  We return the response of this query

## Jaccard Similarity

$$
J(A, B) = \frac{|A \cap B|}{|A \cup B|}
$$

- $\blacktriangleright$  measures similarity between finite sample sets
- $\blacktriangleright$  0  $\leq$   $J(A, B) \leq 1$
- $\blacktriangleright$  Can be used when representations are words themselves.
- ▶ Cannot be used with vector representations.

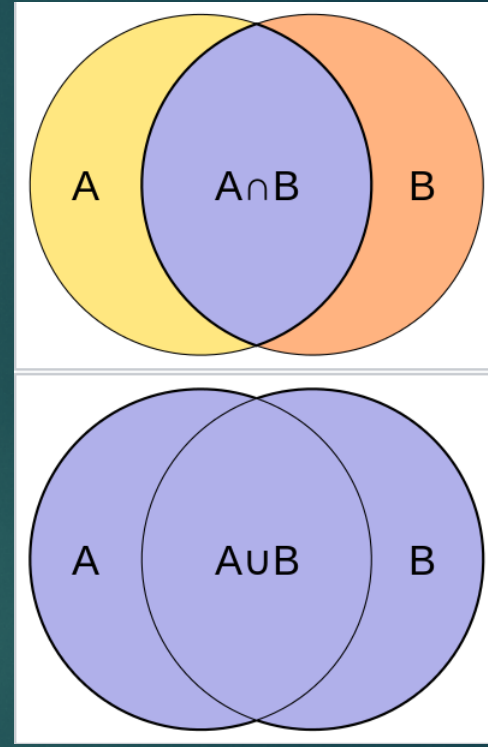

## Jaccard Similarity Example

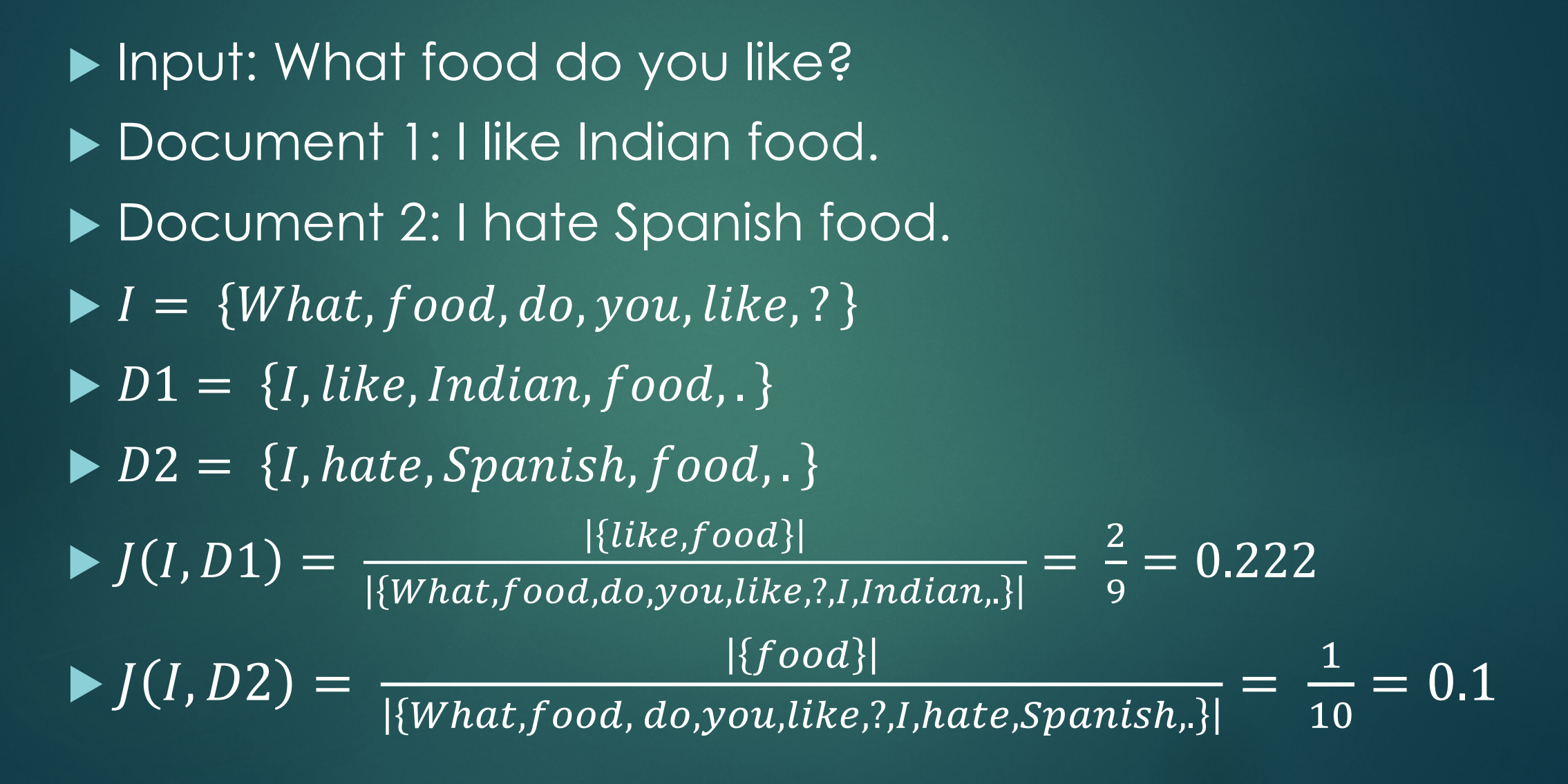

## Cosine Similarity

$$
\cos(\theta) = \frac{A \cdot B}{\left| |A| \right|_2 \left| |B| \right|_2}
$$

▶ Measures similarity between two vectors ▶ Values range between -1 and 1  $\blacktriangleright$  -1 is perfectly dissimilar  $\blacktriangleright$  1 is perfectly similar

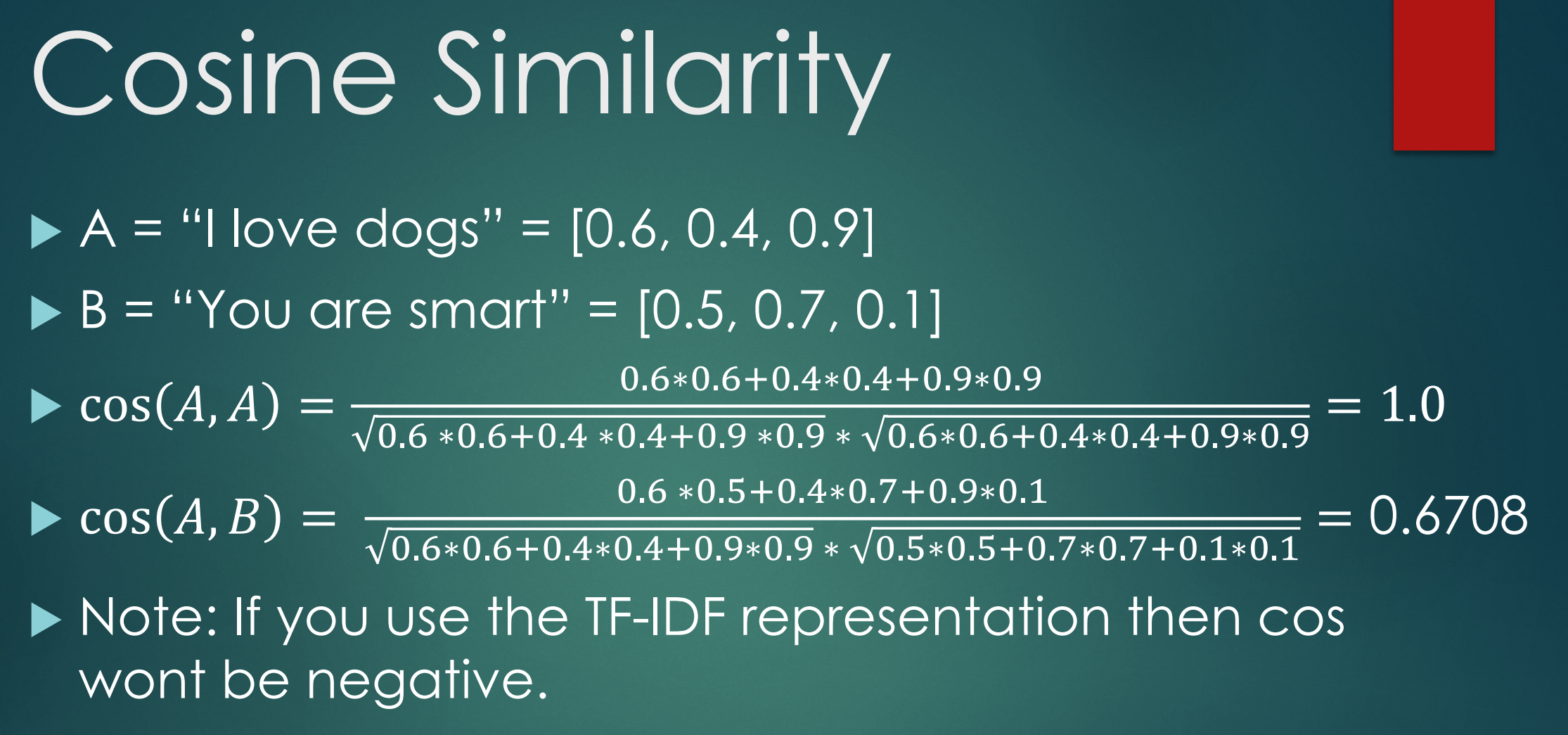

 $\blacktriangleright$  In case vectors are of different lengths then you pad the smaller length vector with 0s

### Euclidean Distance

$$
d(a,b) = \sqrt{(a_1 - b_1)^2 + ... + (a_n - b_n)^2}
$$
  
= 
$$
\sqrt{\sum_{i=1}^n (a_i - b_i)^2}
$$

 $\blacktriangleright$  Measures similarity between two vectors  $\blacktriangleright$  Select the query with least distance from the input

## Euclidean Distance

- $\blacktriangleright$  Euclidean distance is large for different length vectors
- Example: Let a document  $d = [d_1; d_1]$
- $\blacktriangleright$  d is  $d_1$  concatenated to itself
- $\blacktriangleright$  d and  $d_1$  have the same content
- $\blacktriangleright$  The Euclidean distance between them can be quite large
- $\triangleright$  Angle between them is 0, corresponding to maximal similarity.

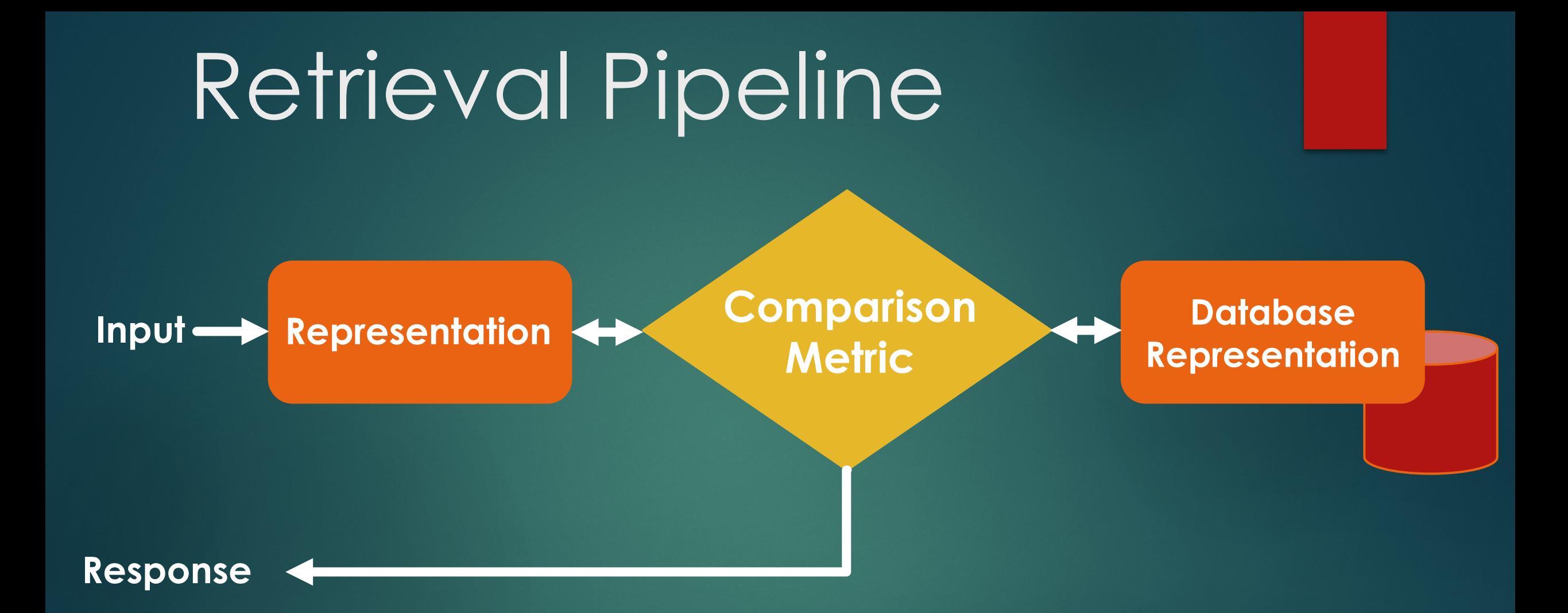

## Example

#### **Input**

**"How do I connect to WiFi"**

#### **Database**

**"How can I connect to WiFi"**

"Go to Settings  $\rightarrow$  Wifi. Select ..."

**"How do I install Ubuntu 16.04"**

"Download Ubuntu image …"

**"How can I install Java"**

"Download the jdk …"

**"Which NVIDIA driver do I need for GTX 1080 Ti"**

"sudo apt install nvidia-381"

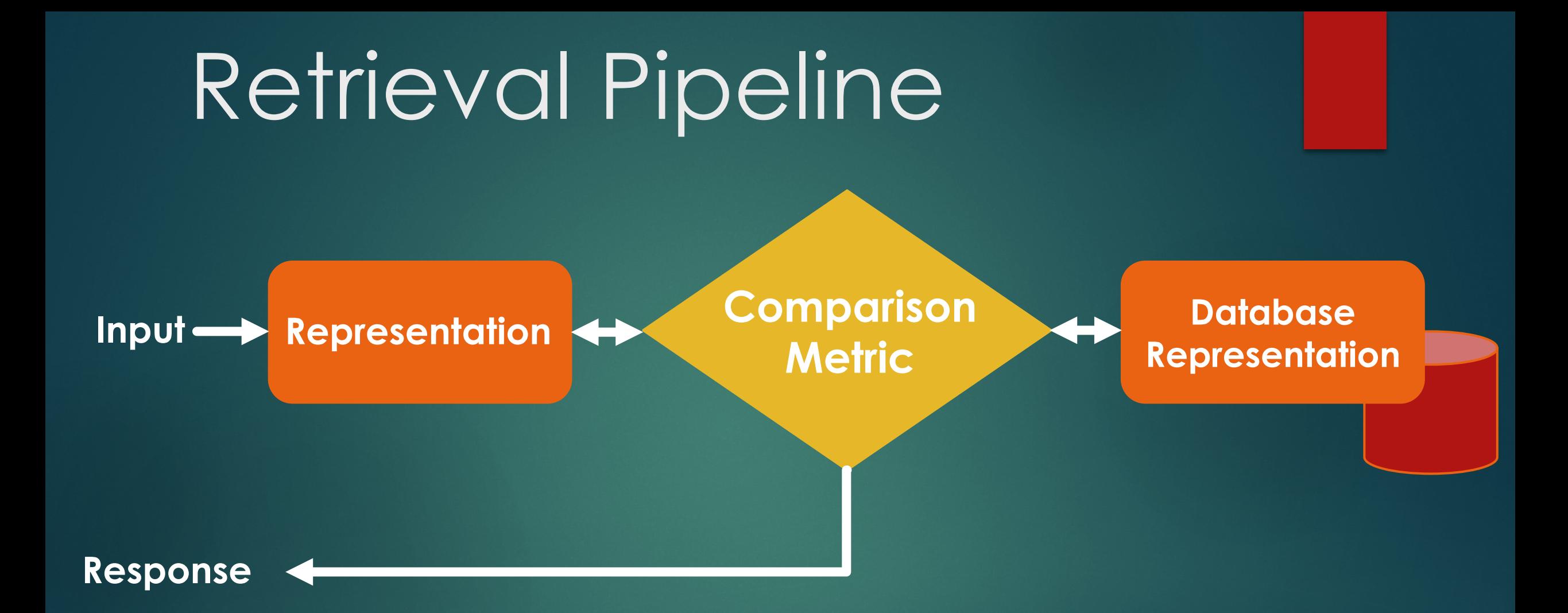

## Database Representation

#### **Database**

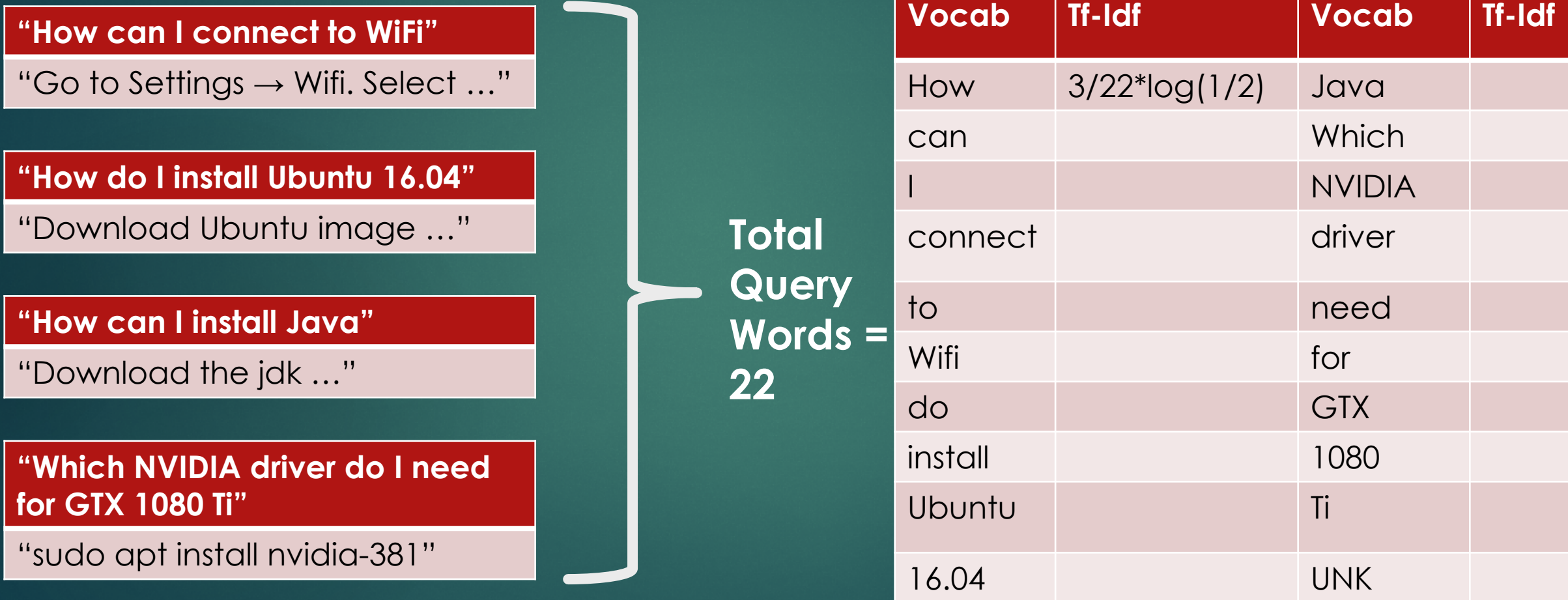

## Database Representation

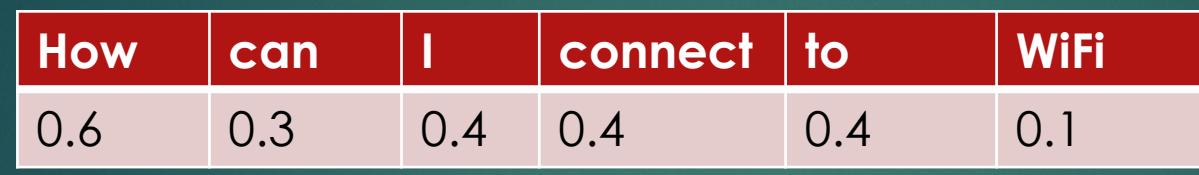

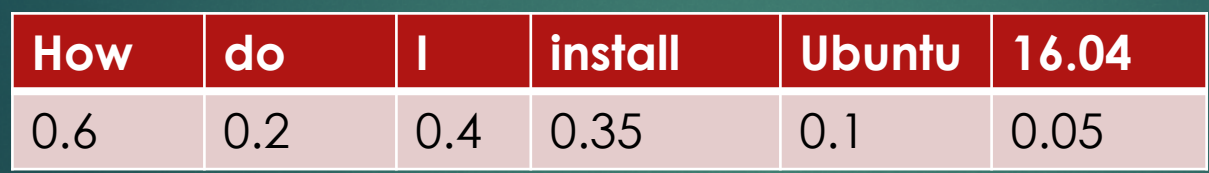

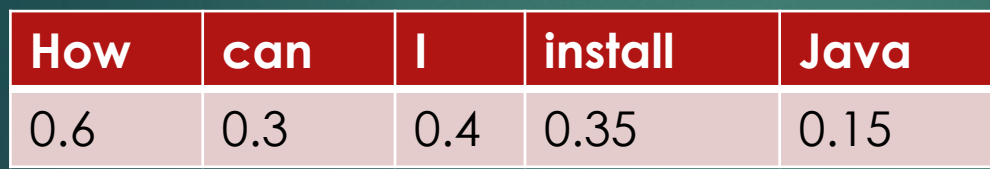

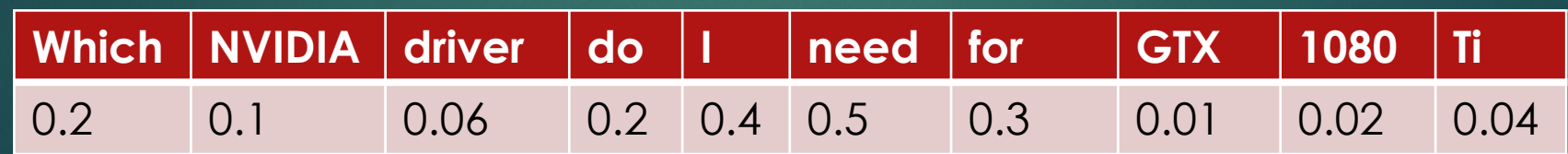

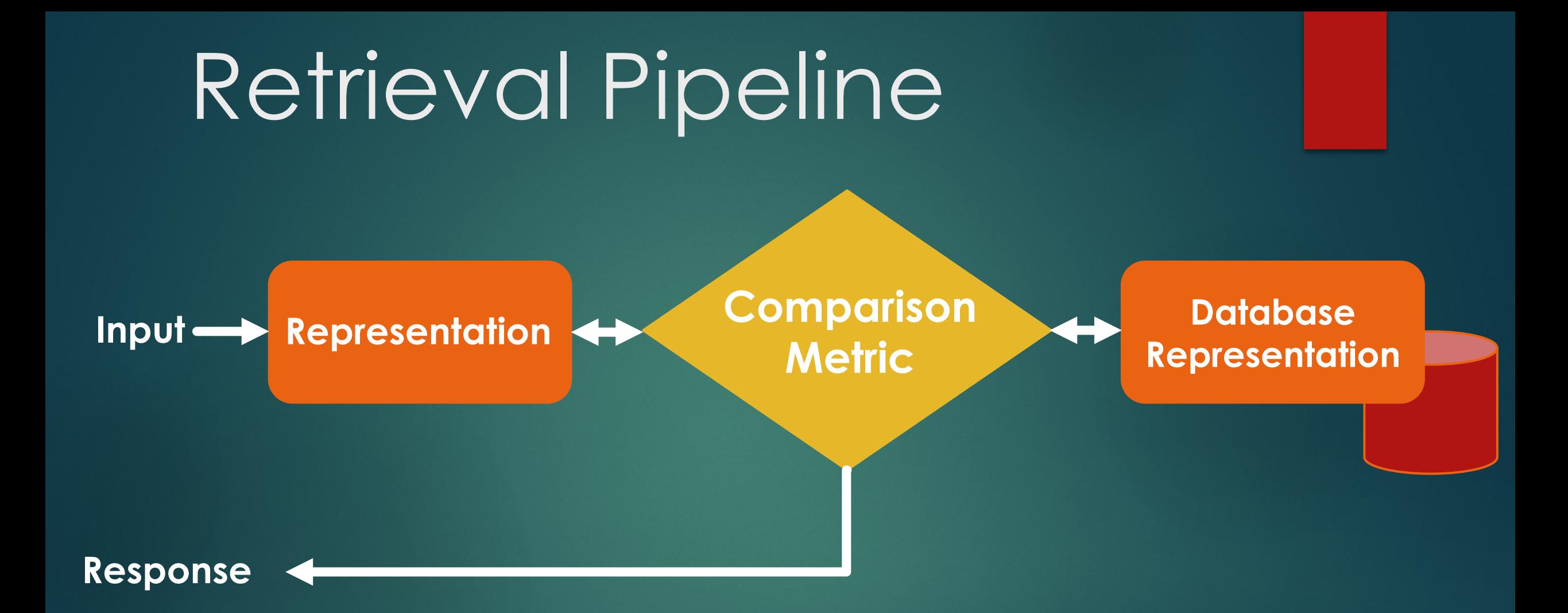

### Input Representation

 $\blacktriangleright$  Use the TF-IDF counts calculated over the database

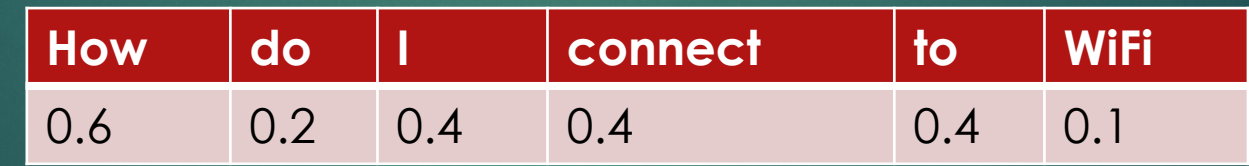

![](_page_52_Picture_0.jpeg)

## Compare

- Elets compare using cosine similarity
- $\blacktriangleright I = [0.6, 0.2, 0.4, 0.4, 0.4, 0.1]$
- $D1 = [0.6, 0.3, 0.4, 0.4, 0.4, 0.1]$
- $D2 = [0.6, 0.2, 0.4, 0.35, 0.1, 0.05]$
- $\bullet$  cos(*I*, *D*1) = 0.9949069
- $\bullet$  cos(*I*, *D*2) = 0.9472593
- $\blacktriangleright$   $\cos(I, D1) > \cos(I, D2)$

![](_page_53_Picture_228.jpeg)

![](_page_53_Picture_229.jpeg)

![](_page_53_Picture_230.jpeg)

 $\blacktriangleright$  Hence, we select query D1 and return its response from the database "Go to Settings  $\rightarrow$  Wifi. Select ... "

## Advantages of Retrieval Systems

 $\blacktriangleright$  No grammatical or meaning less errors as we store the answers

 $\blacktriangleright$  Works very well for domain specific problems

Eg: chatbot for customer care for a business

## Limitations of Retrieval Systems

 $\blacktriangleright$  We have a constrained set of responses.  $\blacktriangleright$  No variance in the response. Cannot handle novel queries.

## Summary

#### ▶ Task Oriented

- o Intents, Slots, Responses. Evaluation by task completion.
- ▶ Non-Task oriented
	- o Intents and evaluation are hard to define.
- Retrieval Techniques
	- o TF-IDF representation and cosine similarity
- **Limitations of Retrieval Techniques**

## Generative Models

Next Class!